### **GWT – Google Web Toolkit**

Hans Sowa

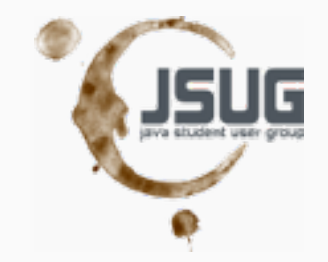

### **Agenda**

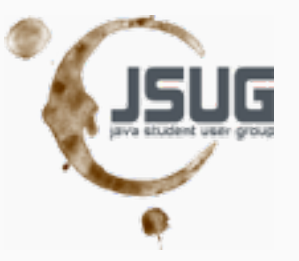

- about me
- **Problems with (Ajax)-Webapplications**
- What is GWT? + Demo 1
- Widgets (Panels, CSS) + Demo 2
- **RPC + Demo 3**
- **Tooling**
- **Firther Demos**

### **about me**

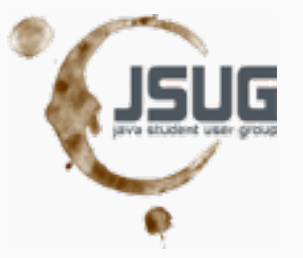

- **Study: Informations- and** Communicationssystems
- 7 Years external employee (Swun, IBM)
- **1 Year Webdeveloper**
- 2 Years Technical Application Manager (s-it Solutions)
- One of the authors of the book "GWT Ajax Anwendungen einfach und schnell entwickeln"

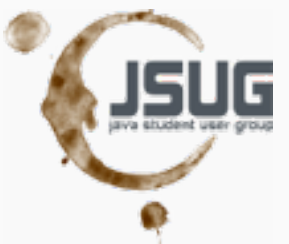

## **Problems with (Ajax)-Webapplications**

- **Browser compatibility**
- **different languages**
- Use of Ajax
- **complex GUIs**
- **Debugging of GUI Problems**

### **What is GWT?**

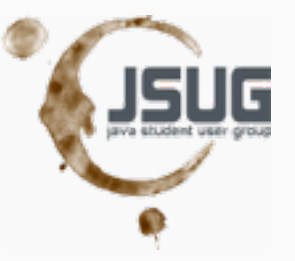

- Ajax Webframework (RPC)
- **Implemented Language: Java**
- Hosted Mode/Web Mode
- **Eventhandling**
- Widget Library
- **Browser independent**
- **Localization**
- **Historymanagemant**

### **Demo 1**

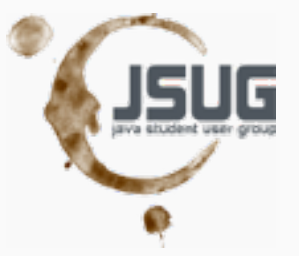

- **How a GWT Application looks like?** 
	- Java
	- Hosted Mode/Web Mode
	- Event Handling

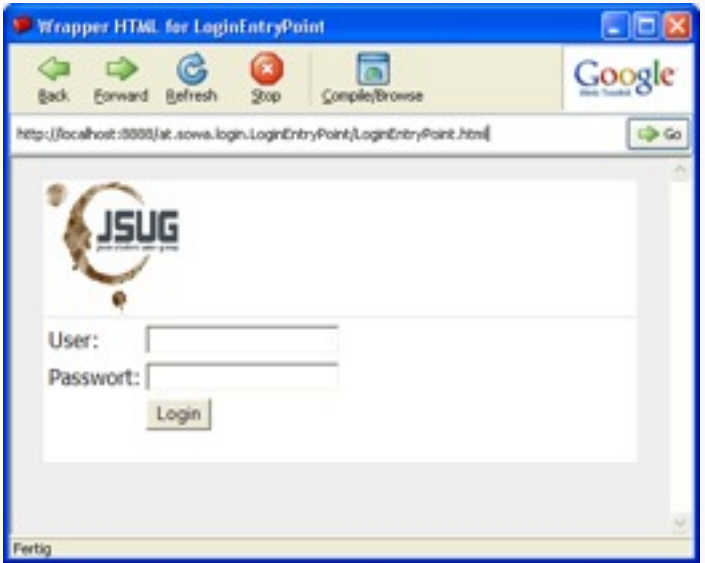

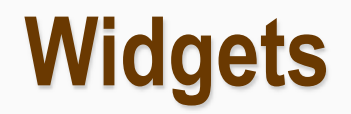

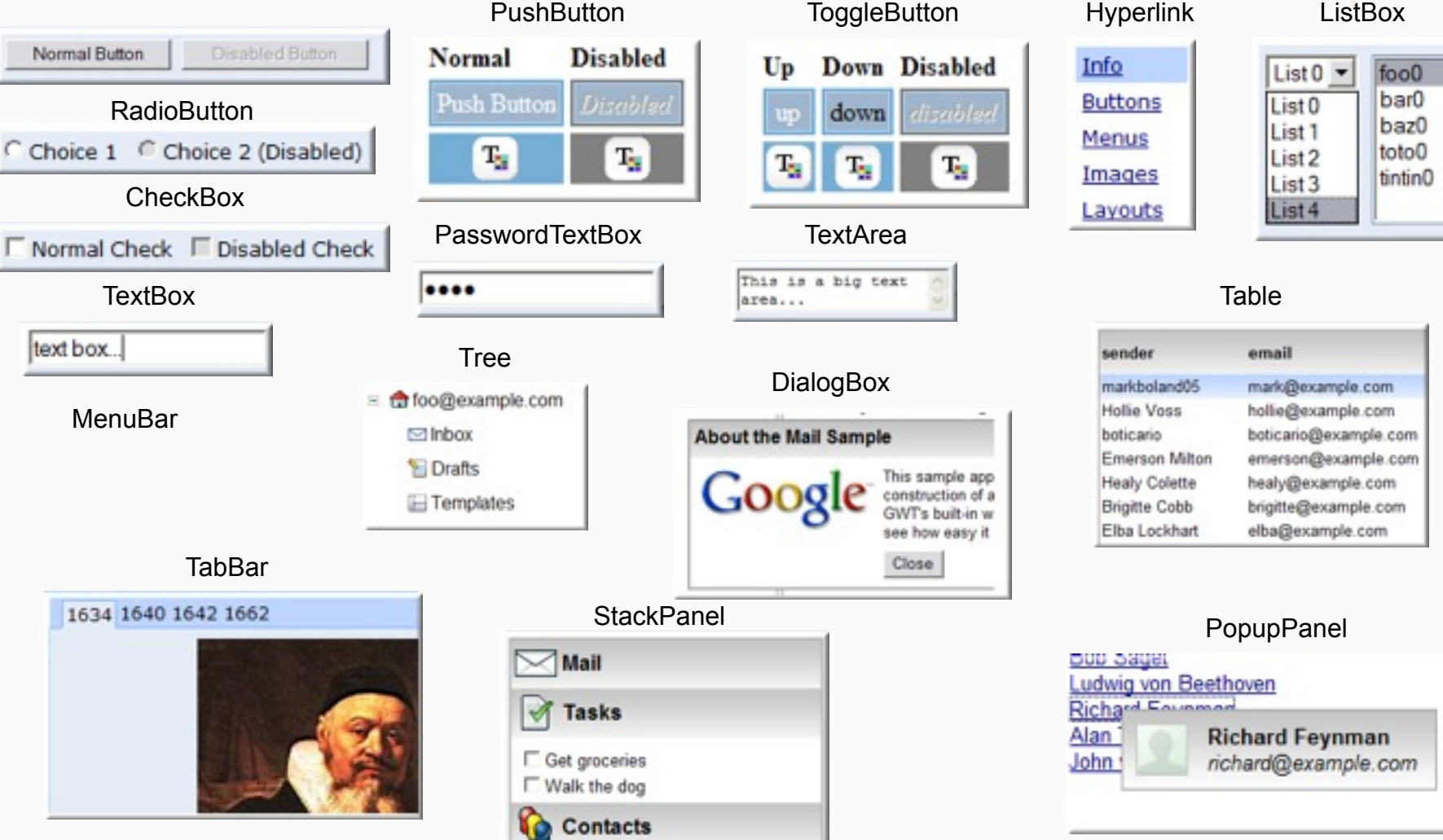

# IC G

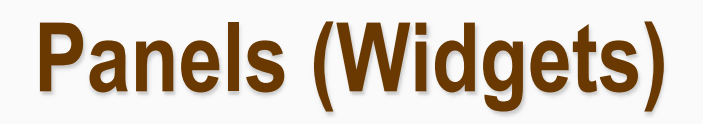

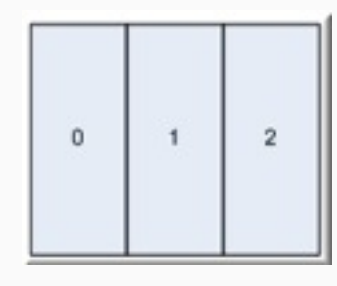

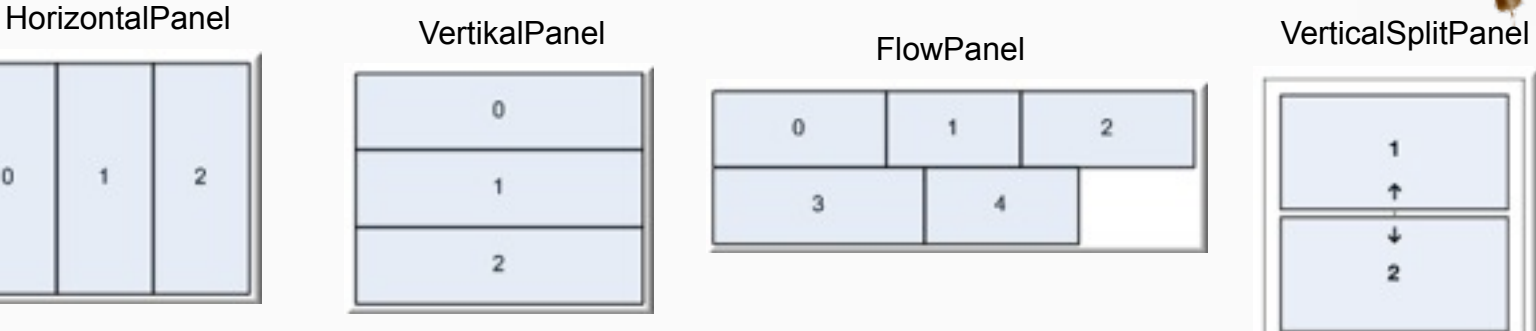

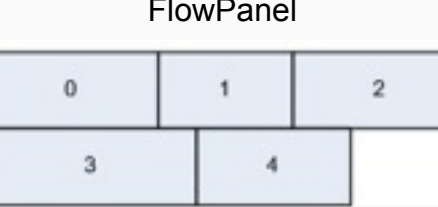

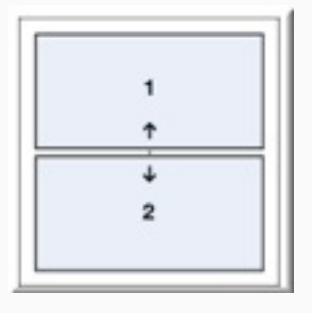

### HorizontalSplitPanel

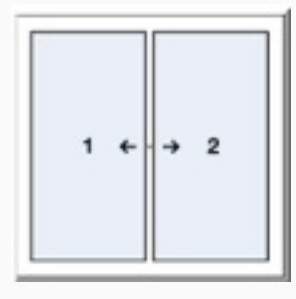

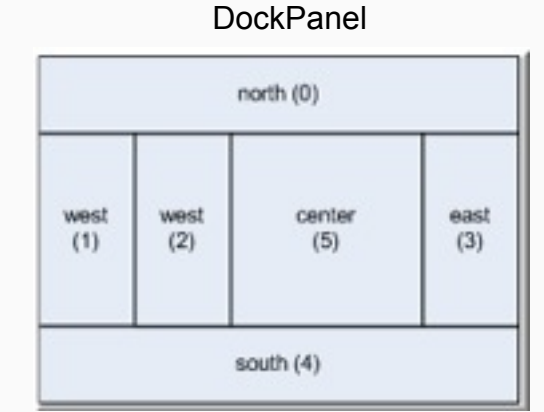

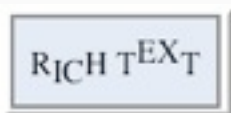

 $\triangledown$  Click to dis This widget is is : by the disclosure

**TabPanel** 

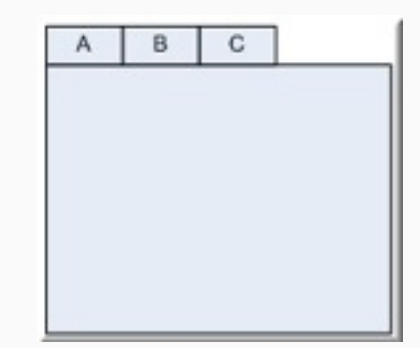

### RichTextArea **DisclosurePanel** Disclosure Disclosure Box

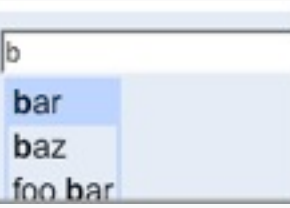

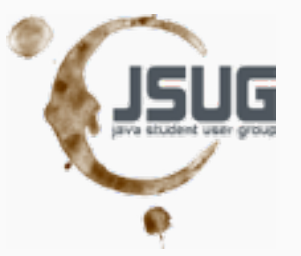

### **Demo 2**

### Widget Examples and CSS

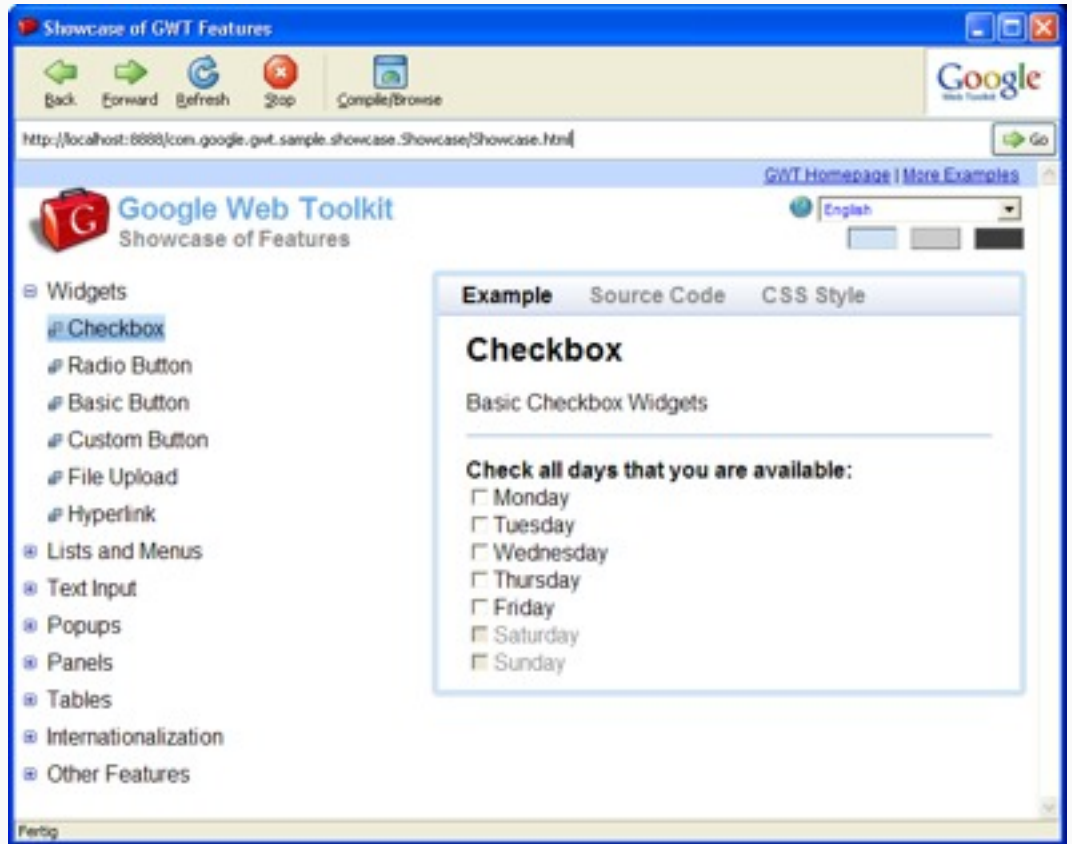

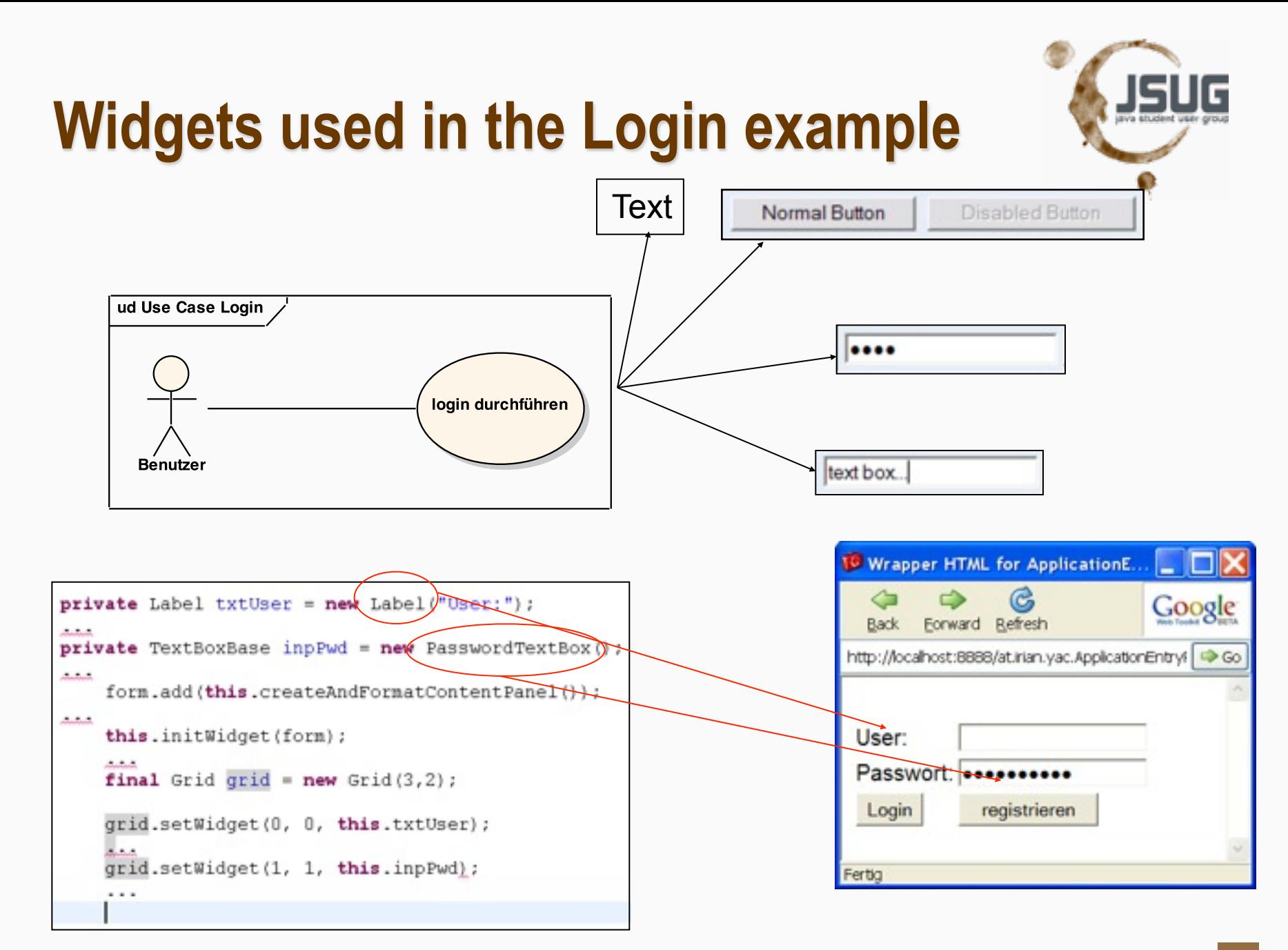

### **RPC – Remote Procedure Call**

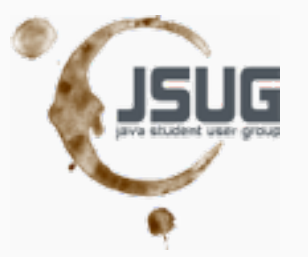

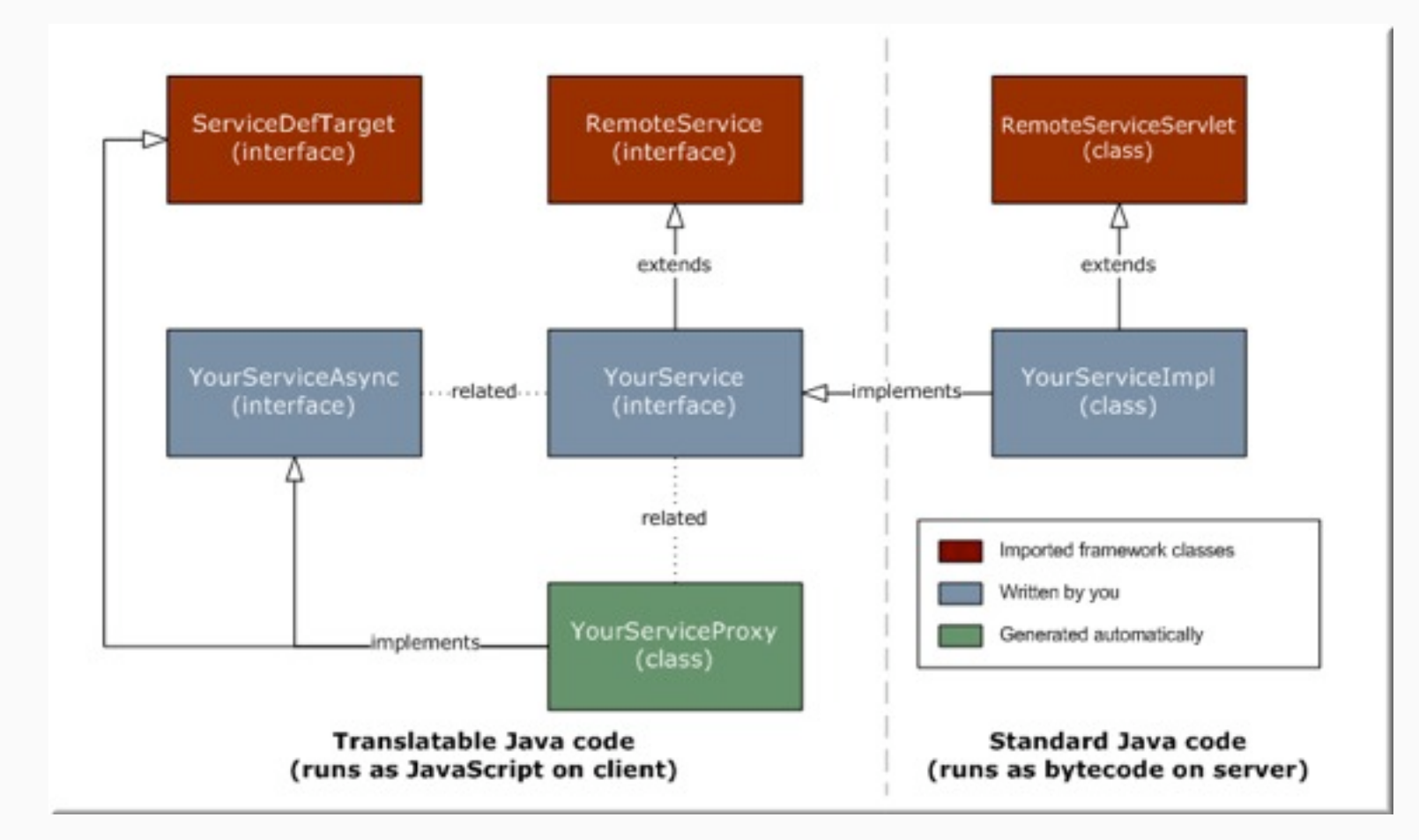

Source: GWT Documentation

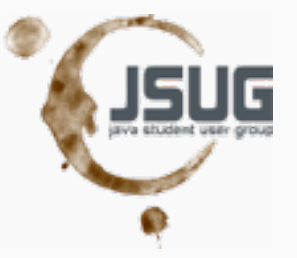

### **Demo 3**

### How RPC does work?

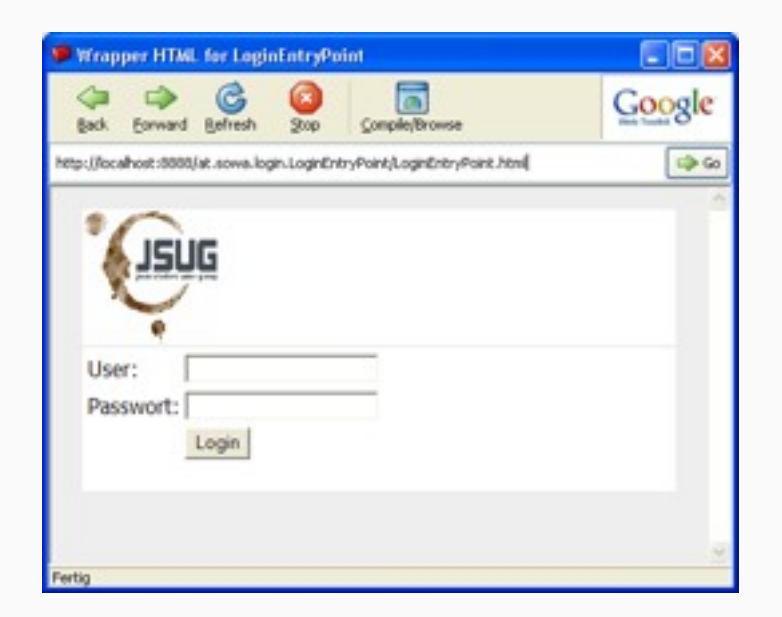

### **Tooling**

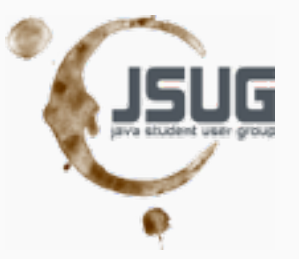

- **PerojectCreator.cmd**
- **applicationCreator.cmd**
- i18nCreator.cmd
- <Interfacename>-i18n.cmd
- **jUnitCreator.cmd**
- **Eclipse Plugin Cypal Studio for GWT** [\(http://www.cypal.in/studio\)](http://www.cypal.in/studio)
- GWT (http:/code.google.com/intl/de-DE/ webtoolkit)

### **further Demos**

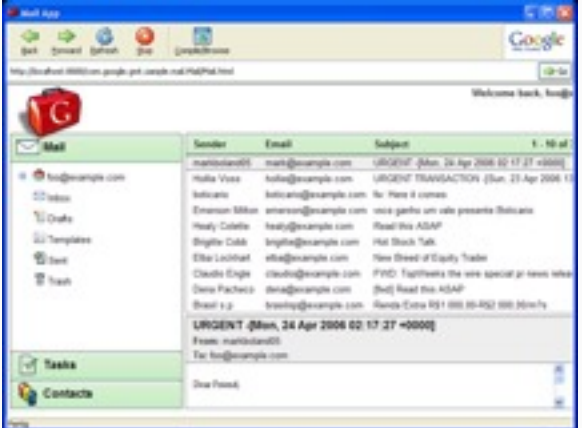

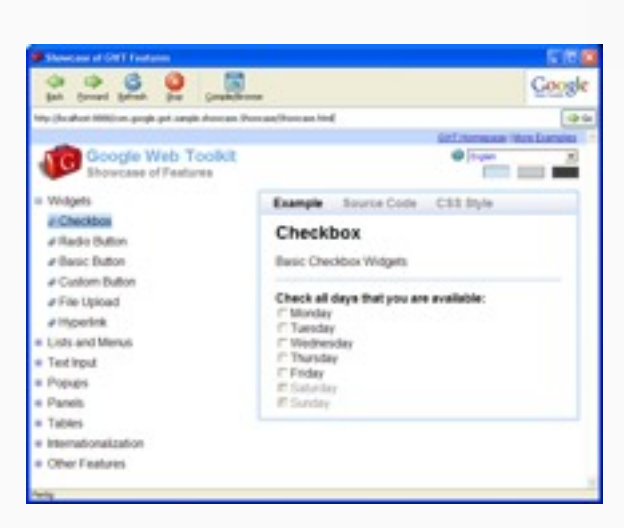

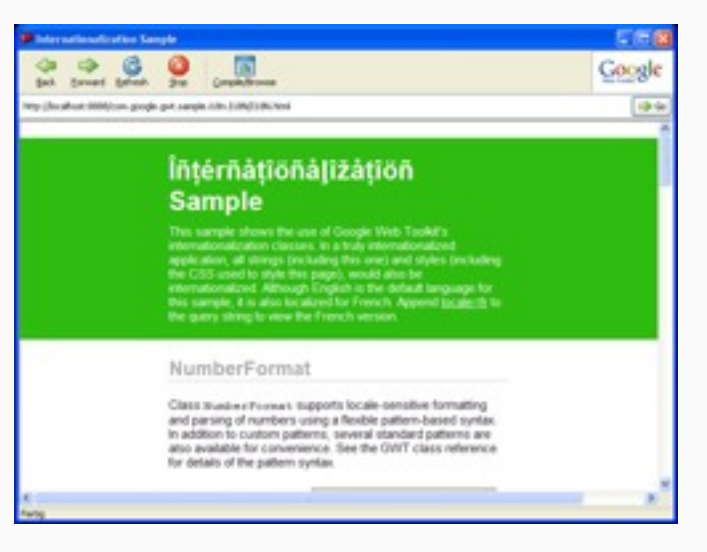

03/09/2009 Hans Sowa 14

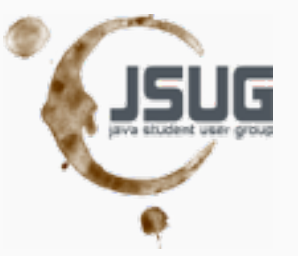

# **Questions?**